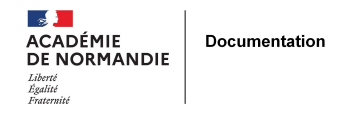

**Le grand saut :** 

# **Passage de BCDI/Esidoc à PMB**

- GÉRER - SIGBD - PMB -

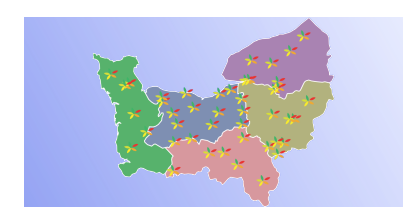

Publication date: mardi 28 juin 2022

**Copyright © NormanDoc' - Tous droits réservés**

**Ca fait tellement de temps qu'on entend parler de PMB en bien, mais personne ou presque pour se lancer. Enfin si ! Il y a bien quelques pionniers qui ont ouvert la voie dès 2014.**

## **Les raisons de notre bascule :**

- SIGB entièrement paramétrable
- Coût d'Esidoc en perpétuelle augmentation qui commençait à gréver sérieusement le budget
- SIGB accessible partout et sur n'importe quel système d'exploitation
- Passage de l'établissement à la fibre
- Hébergement académique proposé
- Accompagnement avec formation inscrite au PAF

## **Nos freins :**

- Absence de maintenance
- Base BCDI pas propre
- Peur du saut technique dans le vide et de la maîtrise nécessaire du SIGB !
- Temps disponible pour le passage et le réapprentissage
- Absence de mémonotices et mémodocnet

# **La migration pas à pas (ou plutôt mois après mois...)**

#### a pr  **Avril 2021 : Stage PMB - Module 1**

Superbe présentation de notre Sophie régionale pour nous décider enfin à sauter le pas. C'est décidé, à nous l'harmonisation de la base avant de plonger !

Pour se faire, pas de souci, nous suivons les pas à pas sur le site de référence Citédoc.

#### 88 E D  **Mai-juin** :

A nous, le désherbage, récolement, et mise en cohérence de la base BCDI.

Au lycée, la demande d'hébergement de notre base à la Drane est faite, histoire de prendre en main PMB.

 Rien de plus facile : un mail à la DRANE avec une copie à l'inspection sous couvert de notre chef.fe d'établissement et c'est parti !

#### H.  **Juin et/ou Septembre** :

 On ne peut pas oublier le côté administratif : demande formulée auprès du chef d'établissement puis validation par le CA (à l'aide du document ci-dessous)

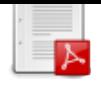

Inscription aux modules 2 et 3 au PAF (plus de retour [en arrière](https://documentation.ac-normandie.fr/sites/documentation.ac-normandie.fr/IMG/pdf/comparatif_pmb_bcdi.pdf) ?) pour ne pas rester seules face à l'adversité.

#### an a  **Octobre 2021** :

Oups ! : accélération des choses.

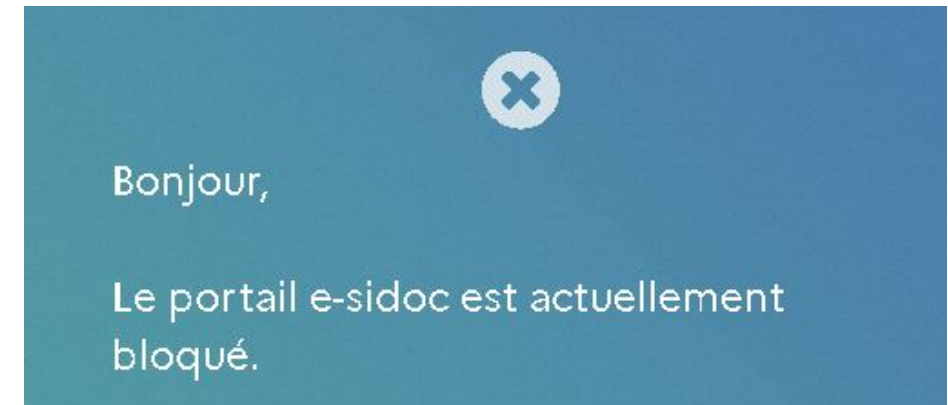

Ah oui ! C'est vrai... Nous n'avons pas renouvelé l'abonnement de notre base totalement hébergée à Canopé. Pas de souci, on récupère notre base auprès de leur service. Nous n'avons plus le choix maintenant, il faut se lancer pour de vrai !

Mais super Sophie et ses acolytes sont là et nous préparent tous les tutos nécessaires sur Tribu pour un passage en douceur :

Nous réalisons donc scrupuleusement toutes les étapes :

- Export des mémonotices : ok !
- Export des memodocnet : euh... Premier bug de Bcdi. Mais on ne lâche rien, on y croit !
- Export du reste comme conseillé : fichier beaucoup trop lourd : BCDI et PMB en PLS !!!

On décide donc de les réanimer : on fera section par section :

- Au collège : on sépare fiction et documentaire
- Au lycée : on fera par cotation (classe après classe)
- **Le plus gros est fait !** , La suite en stage...

#### m n  **Mars 2022** : stage PMB - module 2

 La base n'est pas totalement opérationnelle, il nous reste à insérer le fichier emprunteur. Etape délicate, nous avons donc attendu ce 2e module, les tutos sont bien faits et les formateurs sont d'une grande aide.

Ah oui et une petite précision : faites le deuil de l'export des prêts. Pensez à imprimer la liste des prêts en cours et/ou en retard pour les réinjecter manuellement dans PMB.

Nous n'avons pas précisé que le module 2 du stage était prévu en janvier 2022 et qu'il a finalement été reporté en mars. Magalie a donc réalisé toutes les étapes précisées ci-dessus en amont du stage (car plus de base du tout), alors que Yolande les a réalisées pendant le stage. Donc pas de panique : toutes ces étapes peuvent être réalisées en total accompagnement. Et puis s'il y a une erreur de faite, on peut toujours la corriger !

Ca y est ! L'essentiel de la gestion peut être fait mais beaucoup de choses restent à découvrir : le portail, la gestion des commandes, le module DSI, les différents paramétrages à personnaliser pour chaque établissement... Ce module à la carte permet d'en découvrir toutes les facettes. Chacun s'attardant sur ses propres priorités.

# **Bilan de cette migration :**

- Bon accompagnement pour la mise en place avec des stages qui sont indispensables.
- Changement de logique, abandon des automatismes BCDI.
- SIGB entièrement paramétrable donc très riche et assez chronophage lorsque l'on débute.
- Compétences en informatique quand même préférables pour une exploitation fine et du portail et du SIGB.
- Utilisation du SIGB soumise à une bonne connexion internet
- Petit à petit, on devient moins petit...

Vivement les stages l'année prochaine !